## **Funktionale Rechte**

Hier werden sämtliche funktionalen Rechte, die im Rahmen der Systemadministration zu Rechtegruppen ([Gruppen](https://www.smadoa.de/confluence/display/ICA/Gruppen)) zugeordnet werden können, aufgeführt.

Rechte sollten nur angezeigt werden, es ist an dieser Stelle in der Regel nicht sinnvoll, neue Rechte anzulegen (diese könnten ja im Programmcode nicht berücksichtigt werden) oder Rechte zu bearbeiten. Ein möglicher Anwendungsfall für das Erzeugen eines neuen Rechts wäre ein neues Recht für die erweitere Reporting-Funktionalität [\(Modul Reports\)](https://www.smadoa.de/confluence/display/ICA/Modul+Reports).

- [Funktionale Rechte](#page-0-0)
- [Liste](#page-0-1)
- [Rechte/Felder](#page-0-2)

## <span id="page-0-0"></span>Funktionale Rechte

Ein funktionales Rechte ist ein allgemeines Recht, d.h. ein Benutzer, der über das Recht verfügt, kann dieses Recht **auf allen Datensätzen** (d.h. in der Regel ohne Einschräkung auf eine oder mehrere Gruppierungen) ausüben. Solche Rechte können in der Regel nur über die Benutzerverwaltung einem Benutzer zugeordnet werden (siehe [Benutzer\)](https://www.smadoa.de/confluence/display/ICA/Benutzer).

Rechte können im System gleichzeitig "funktional" und "datensatzbeschränkt" (= Anwendung des Rechts nur auf Datensätze bestimmter Λ Gruppierung/en) verwendet werden. Rechte, die auch datensatzbeschränkt verwendet werden, sind als solche in der Datenbank gekennzeichnet und tauchen daher in dieser Liste nicht auf. Die Liste zeigt nur diejenigen Rechte, die explizit als funktional gekennzeichnet wurden (dies sind auch nicht zwingend alle funktionalen Rechte, da diese Kennzeichnung erst mit Version 2 des Systems eingeführt wurde). Eine komplette Liste aller Rechte findet sich unter [Rechte \(alle\)](https://www.smadoa.de/confluence/pages/viewpage.action?pageId=1638591).

## <span id="page-0-1"></span>Liste

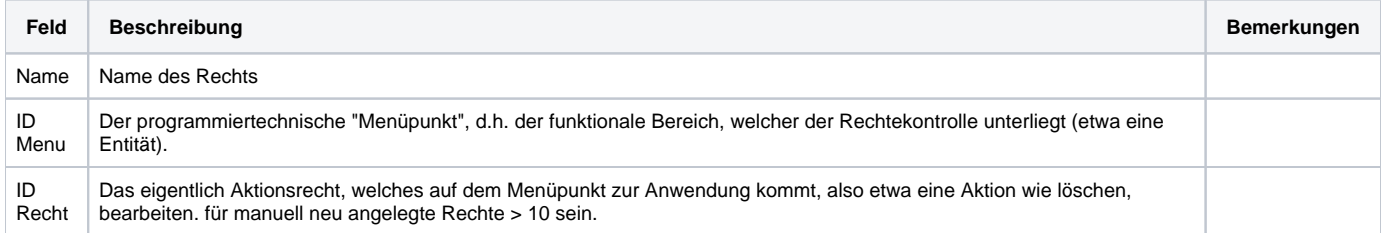

## <span id="page-0-2"></span>Rechte/Felder

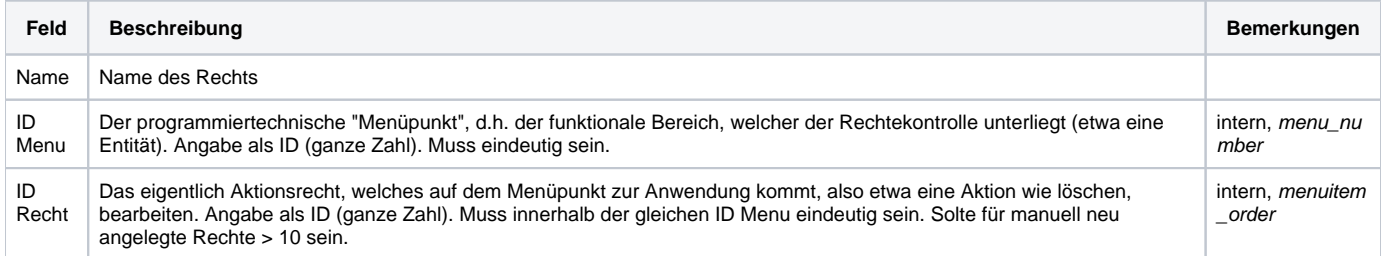